# **Arquitectura del modelo**

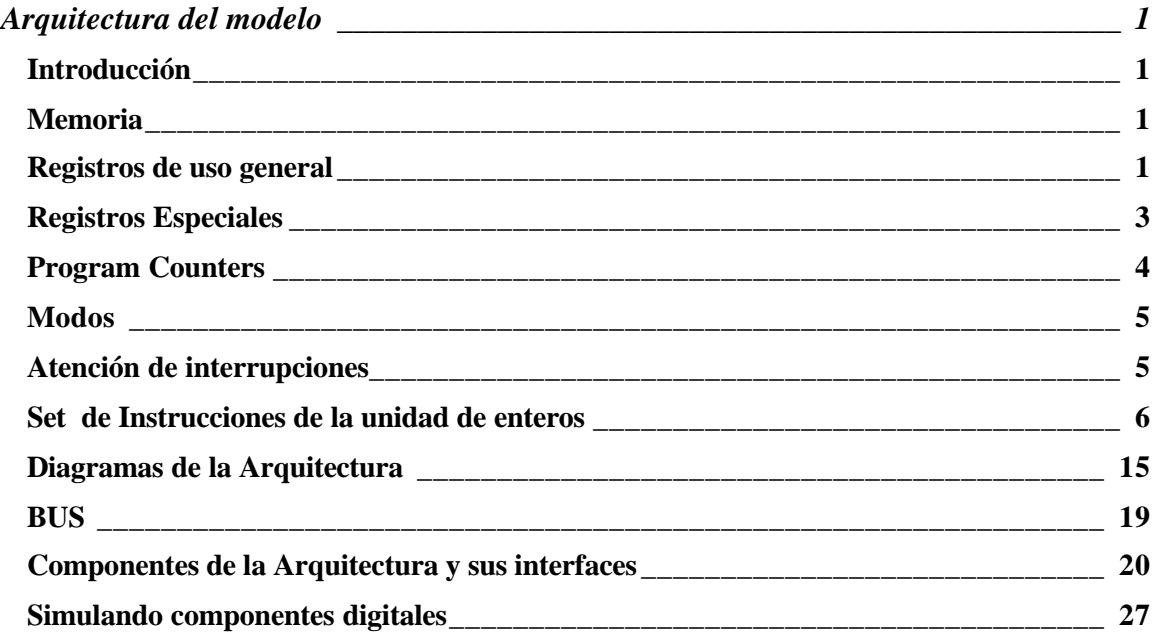

## *Introducción*

El diseño de la arquitectura del modelo se basa fuertemente en la especificación del *Integer Unit* del procesador SPARC de Sun Microsystems. Se trata de la misma arquitectura RISC, a la que se le han simplificado principalmente el set de instrucciones y el manejo de la memoria.

Para una descripción general de la arquitectura RISC y SPARC, se recomienda leer el capítulo 8 de *Structured Computer Organization* de Tanenbaum. También se recomienda leer una descripción detallada de las componentes de la arquitectura en el capítulo 4 del mismo libro.

## *Memoria*

La memoria del modelo es plana, al no proveer mecanismos de paginación o segmentación. No soporta multiprogramación. La implementación incluye dos registros, BASE y LIMITE, que determinan el espacio de direcciones disponible para el programa.

Una dirección de memoria absoulta se determina sumando, a la dirección relativa utilizada en el programa, el valor del registro BASE.

## *Registros de uso general*

La arquitectura tiene 520 registros de uso de enteros, organizados en ventanas que se superponen. En un instante dado, sólo 32 registros están disponibles. Estos 32 registros serán los que el usuario podrá utilizar y se notarán de dos formas diferentes:

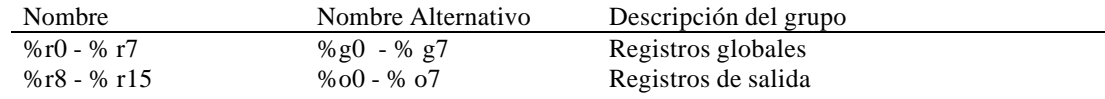

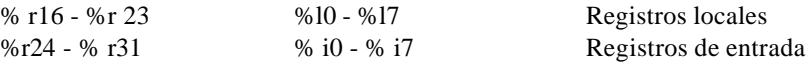

El nombre alternativo refleja el uso de los registros al usar el esquema de ventanas para invocar un procedimiento. Los registros globales (%go - %g7) son compartidos por todos los procedimientos. Los registros de salida (%o0 - %o7) se utilizan para pasar parámetros al llamar a un procedimiento, del procedimiento llamador al procedimiento llamado. Los registros locales se utilizan para guardar variables locales, y los registros de entrada (%i0 - %i7) se utilizan para recibir los parámetros del procedimiento llamador.

Este esquema se implementa con un arreglo de 8 registros que guardará los registros globales, y otro de 512 registros, donde una ventana de 24 registros alojará los registros de salida, los locales y los de entrada. Cuando un procedimiento inicia su ejecución reservará 16 nuevos registros (utilizando la instrucción *save* que se describe más adelante) para sus registros de salida y locales, y utilizará como registros de entrada los registros de salida del procedimiento anterior, como se muestra en la **Figura 1**.

En la figura 1 se introduce una variable llamada CWP. En la arquitectura esta variable es de 5 bits y se utiliza para indicar, dentro del arreglo de 512 registros, cual es la ventana activa. Cada vez que se desplaza la una ventana mediante la instrucción *save*, la variable CWP se decrementa en 1. La organización de las ventanas de registros es circular. Esto quiere decir que, si al ejecutar la instrucción *save* CWP = 0, entonces, luego de la instrucción *save* CWP = 31. Para evitar sobreescribir una ventana de registros que ya está siendo utilizada por un procedimiento (esto podría ocurrir, por ejemplo, en una recurrencia de profundidad mayor a 32), la arquitectura tiene un registro de 32 bits llamado WIM (Window Invalid Mask). El WIM tiene un bit por ventana. Cuando el CWP se decrementa para establecer una nueva ventana, el hardware verifica si el WIM de la nueva ventana esta prendido. De estarlo, se produce un trap. La rutina de atención del trap deberá salvar el contenido de la ventana que se va a sobreescribir en memoria antes de seguir. Normalmente, el WIM contiene todos sus bits en 0 excepto por un bit de valor 1 que marcando la ventana más antigua. Cuando se alcanza esa ventana, se invocará un trap, y el WIM deberá rotarse una unidad para marcar la nueva ventana más vieja.

En la figura 1 también se introducen dos nuevos nombres para los registros %o6 y %i6. El registro %o6 se puede conocer también como %sp y se utiliza (como convención, no es forzado por el hardware) para guardar el stack pointer. El registro %i6 se puede llamar también %fp, y se utiliza para guardar el frame pointer.

Otros registros de uso especial durante la llamada a un procedimiento son el %o7 y el %i7. El registros %o7 es utilizado por el hardware para guardar la dirección a donde deberá volver el procedimiento llamado al terminar su ejecución. El registro %i7 se utilizará por el procedimiento llamado para obtener la dirección de retorno (ver la descripción detallada de las instrucciones *call* y *ret*)

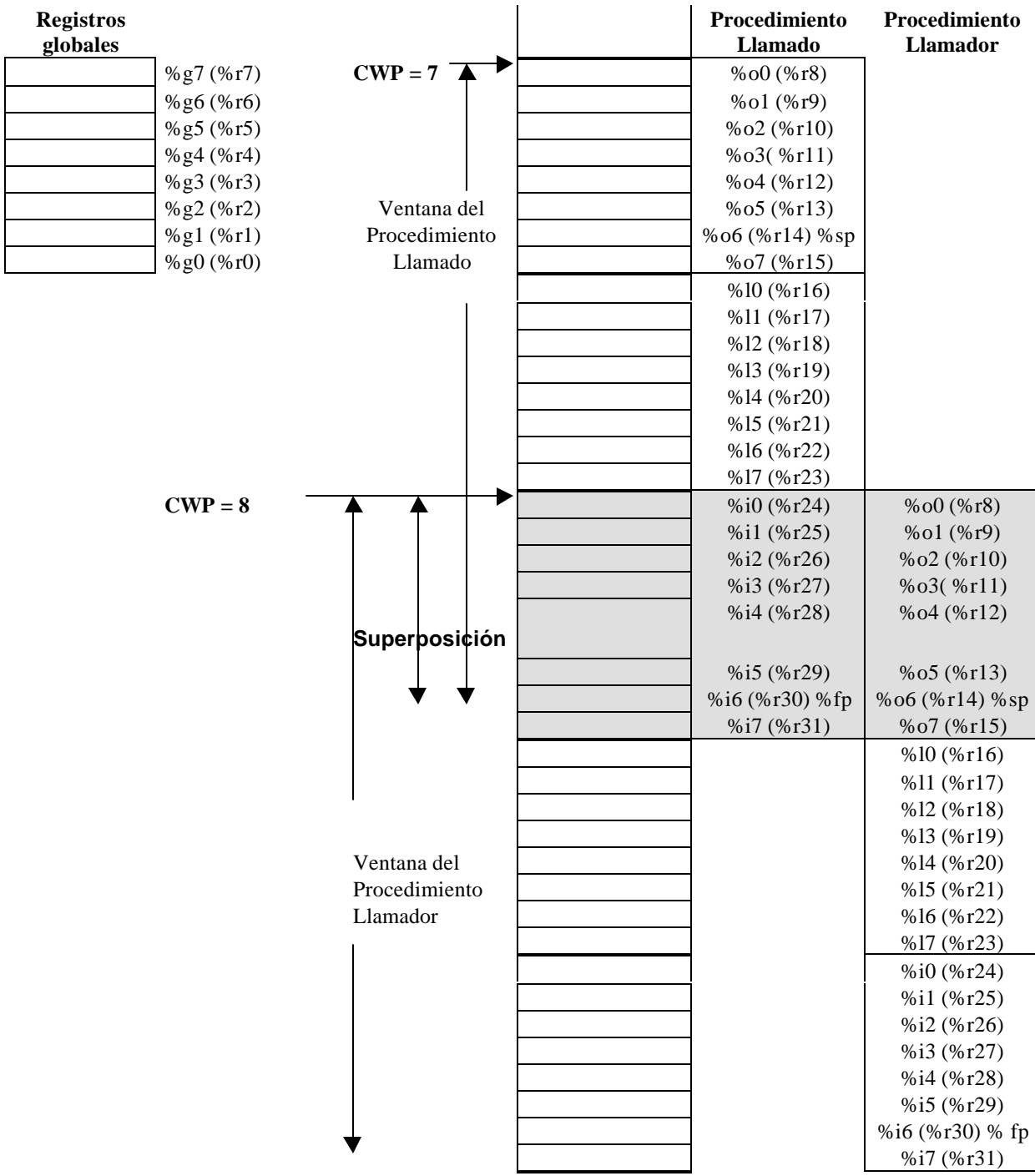

# **Figura 1: Ventana de registros**

## *Registros Especiales*

Además de los registros de uso general, contenidos en la ventana de registros, existen 6 registros especiales:

#### **Registro Y**

Utilizado por las operaciones de multiplicación y división. (Ver *Set de Instrucciones*)

#### **Registro WIM (Window Invalid Mask)**

Ver apartado sobre *Registros de uso general*.

#### **Registro TBR (Trap Base Register)**

Se utiliza para apuntar a la dirección de memoria, dentro de la tabla de traps, donde se encuentre la rutina correspondiente al trap que se debe atender. (Ver *Atención de Interrupciones*)

#### **Registros BASE y LIMITE**

El registro BASE apunta a la menor dirección absoluta accesible por el programa actual. El registro LIMITE guarda el tamaño máximo disponible para dicho programa. De esta forma, el espacio de direcciones absolutas accesible en cada momento por un programa en *modo usuario* es el comprendido entre las direcciones BASE y BASE+LIMITE. (Ver *Memoria*)

#### **Registro PSR (Processor Status Register)**

Este registro conserva el estado del programa actual. Su interpretación es la siguiente:

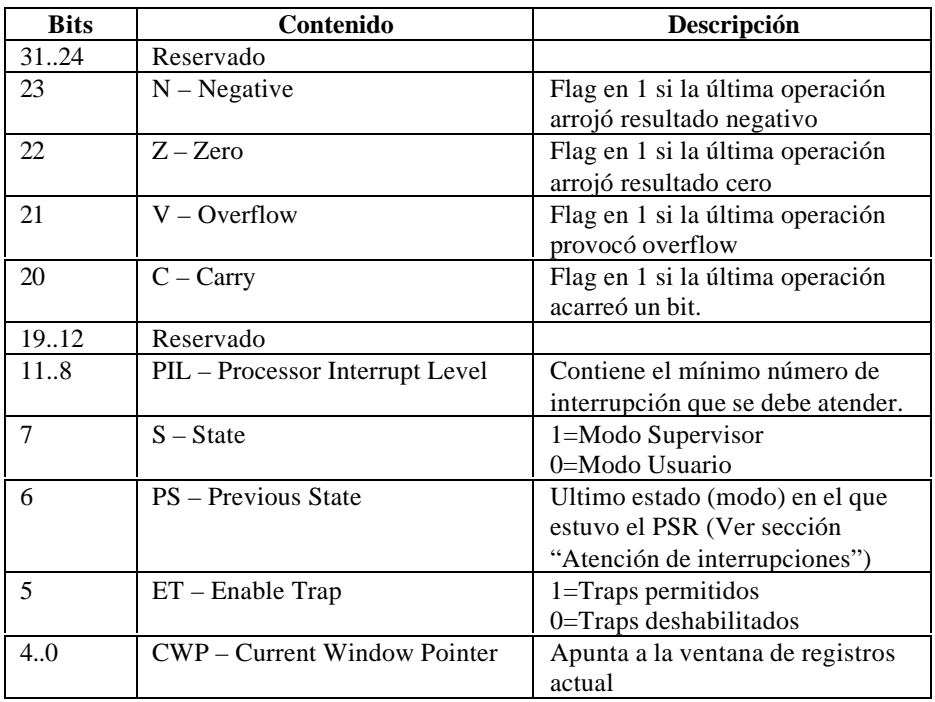

## *Program Counters*

El procesador trabaja con dos program counters: PC (Program Counter), que contiene la dirección de la próxima instrucción a utilizar y nPC (Next Program Counter), que conserva el próximo valor del PC.

Cada ciclo de instrucción normal termina copiando el nPC al PC y sumándole 4 al nPC.

Cuando la instrucción es un branch, asigna nPC a PC y actualiza nPC con la dirección a la cual bifurca (si la condición de bifurcación se cumple).

Esta implementación de los Program Counters resulta en que la instrucción inmediatamente posterior a un branch *siempre* se ejecuta.

## *Modos*

El procesador funciona en 2 modos: Supervisor y Usuario. Ciertas instrucciones sólo podrán ejecutarse en modo Supervisor. Asimismo, los registros BASE y LIMITE descritos anteriormente, sólo tendrán efecto bajo el modo Usuario.

#### *Atención de interrupciones*

Los pedidos de interrupción son recibidos por el procesador junto con el código del trap a atender.

Para localizar la dirección de la rutina de interrupción, se utiliza el TBR, cuya estructura es la siguiente:

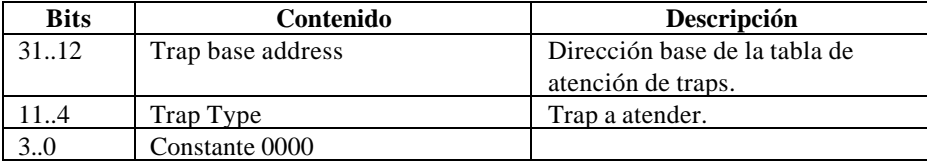

Los primeros 20 bits (trap base address), con los otros 12 bits en cero, nos da la dirección base de la tabla de atención de traps. Ubicando en los bits 11..4 el tipo de trap a atender, el TBR apunta a la dirección de la rutina de atención del mismo. Los últimos 4 bits en cero nos aseguran un espacio de 16 bytes en los cuales guardar la rutina de atención de cada trap.

Se detalla aquí lo que ocurre en la atención de una interrupción y al salir de ella.

#### **Ocurre Trap:**

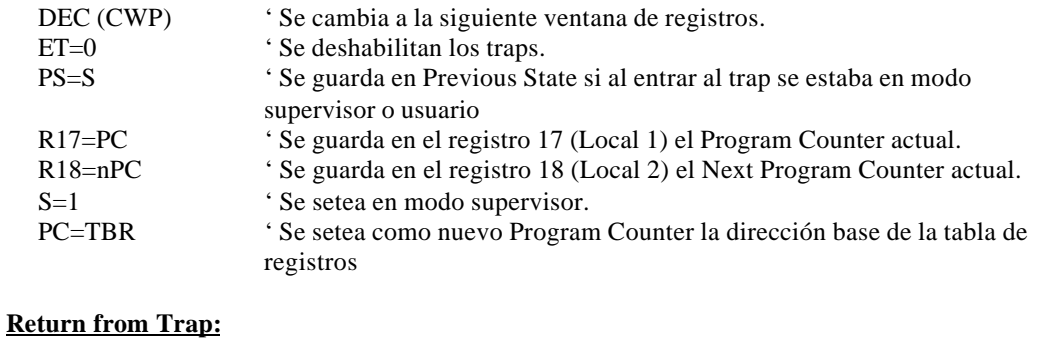

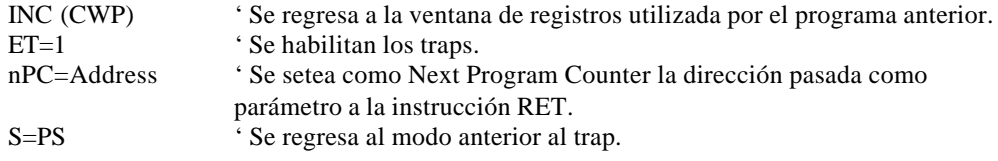

## *Set de Instrucciones de la unidad de enteros*

Todas las instrucciones tienen un tamaño fijo de 32 bits.

Para simplificar la descripción del conjunto de instrucciones, usaremos la siguiente notación:

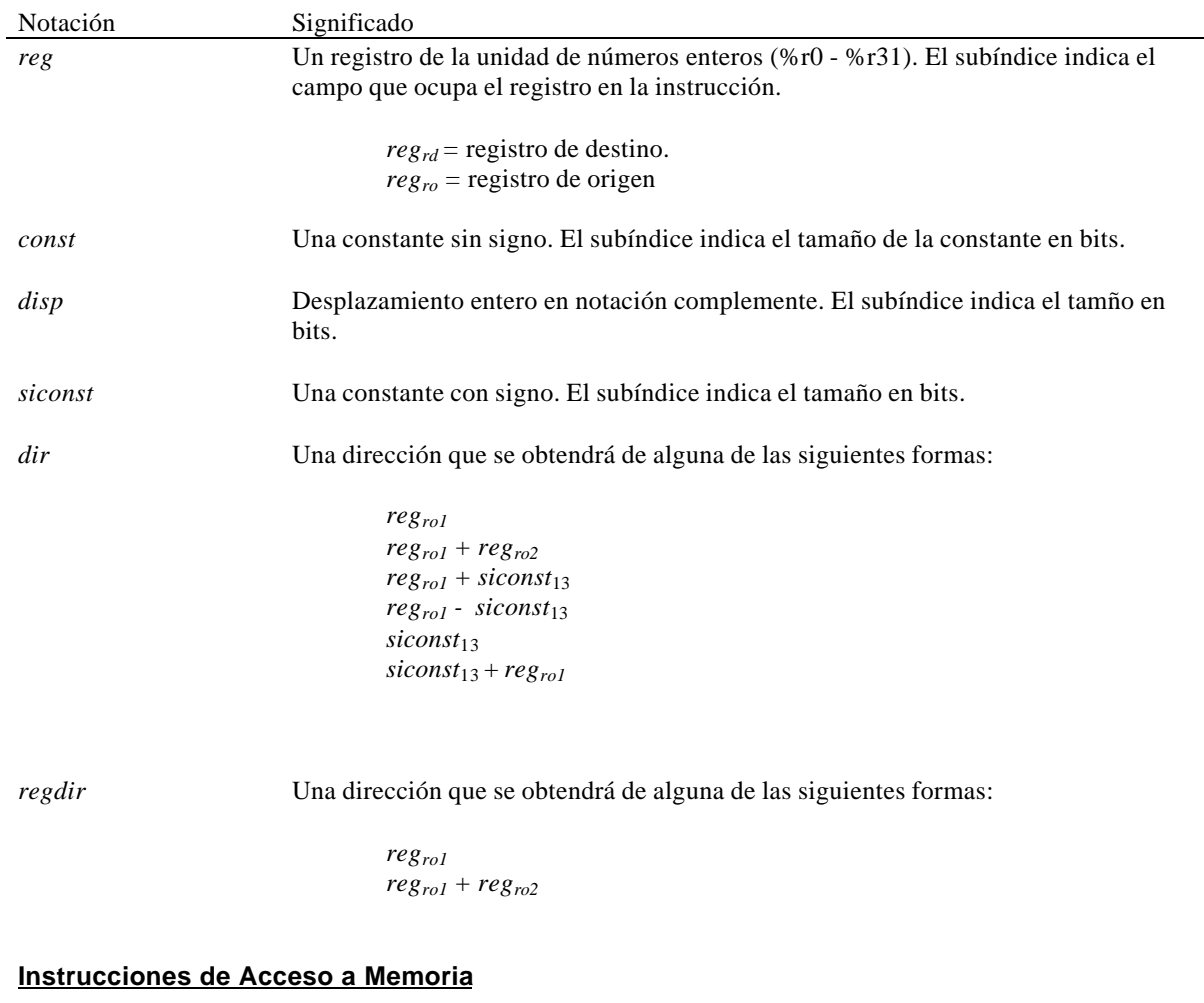

#### **Sintaxis del lenguaje ensamblador**

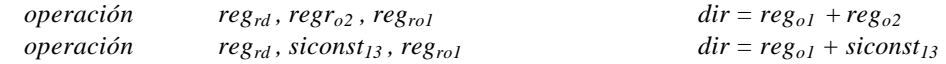

### **Formato de la instrucción**

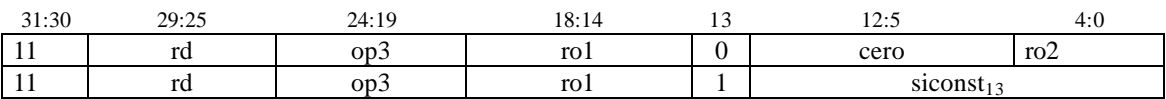

## **Descripción de las operaciones**

Las instrucciones de acceso a memoria permiten operandos de diferenets tamaños:

Nombre Tamaño

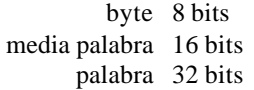

Las operaciones de lectura y escritura requieren que las medias palabras estén alineadas en una dirección par (alineación a media palabra) y que las palabras y palabras dobles estén alineadas en direcciones múltiplos de 4 (alineación a palabra).

La operación de lectura es *ld* y la de escritura *st*. A las operaciones se les agregará un sufijo para indicar el tamaño del operando y si el operando es un operando con signo o sin signo.

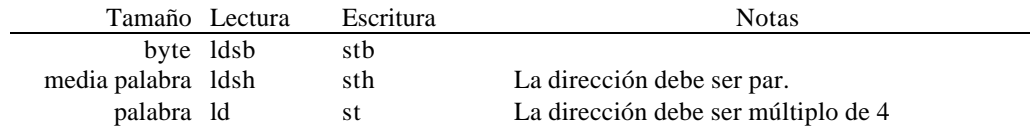

En la ta anterior, la letra *s* en el sufijo indica que se realizará una extensión del signo al leer el dato desde la memoria. Para indicar una operación en la que no es extiende el signo se utilizará la letra *u*.

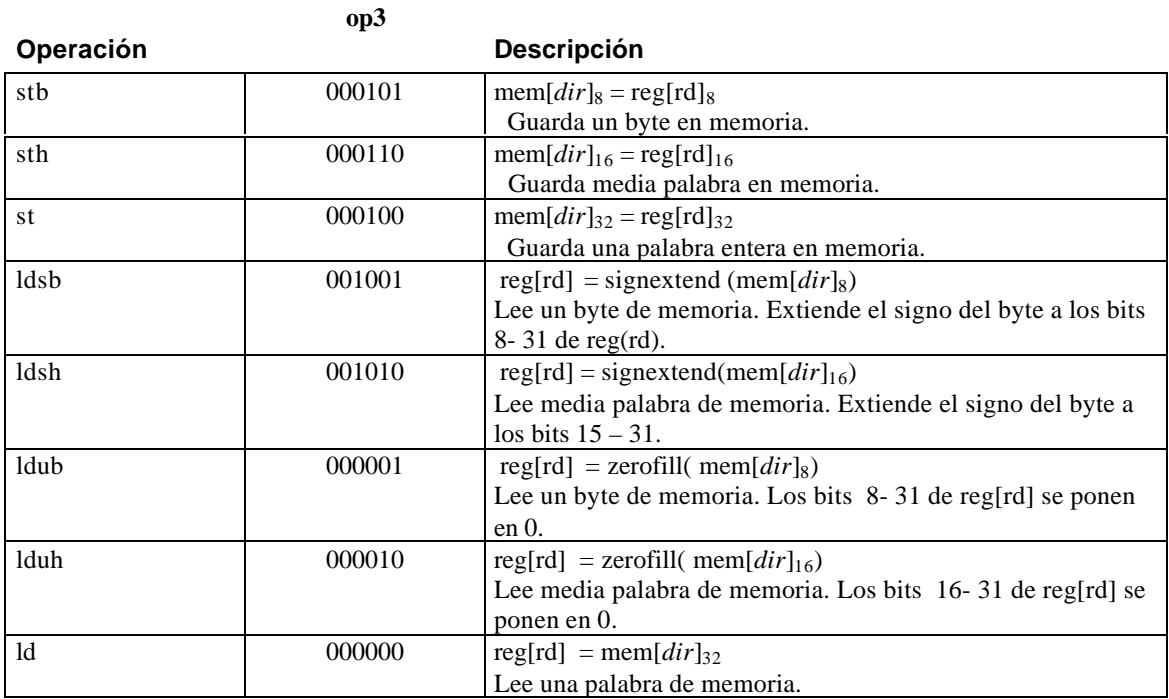

#### **Ejemplos:**

#### **Instrucciones SETHI**

#### **Sintaxis del lenguaje ensamdor**

sethi *const*<sub>22</sub>, *reg<sub>rd</sub>* 

#### **Formato de la instrucción**

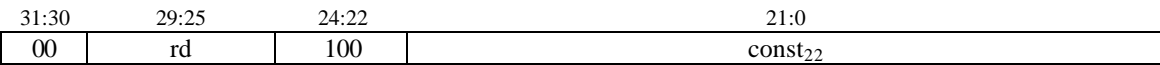

#### **Descripción de la operación**

 $rd_{[0..9]}=0$   $rd_{[10..31]}=const_{22}$ 

Guarda la constante const<sub>22</sub> en los 22 bits más altos del registro de destino. Los 10 bits menos significativos son puestos en 0.

#### **Ejemplos:**

#### **Instrucciones Lógicas y Aritméticas**

#### **Sintaxis del lenguaje ensamdor**

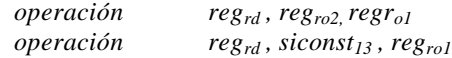

#### **Formato de la instrucción**

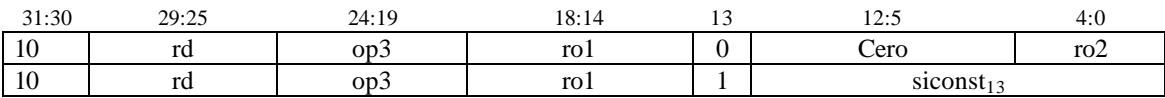

#### **Descripción de las operaciones**

Las operaciones lógicas y aritméticas pueden o no modificar la palabra de estado. Aquellas con el sufijo *cc* modifican los la palabra de estado; las que carecen del sufijo *cc* no la modifcarán.

Las operaciones de multiplicación entera multiplican dos valores de 32 bits y producen un resultado de 64 bits. Los 32 bits más significativos del resultado se guardarán en el registro Y (%y).

Las operaciones de división entera dividen un valor de 64 bits por otro de 32 bits y producen un resultado de 32 bits. El registro Y (%y) provee los 32 bits más significativos del dividendo. Uno de los registros de provee los 32 bits menos significativos del dividendo y el otro los 32 bits del divisor. El resto de la división se guarda en el registro Y.

#### **Códigos de condición:**

Las instrucciones andcc, orcc, xorcc, andncc, orncc y xnorcc, establecen los códigos de condición V y C en cero. Si el resultado es cero, el flag Z se prende; en caso contrario, se apaga. El flag N toma el valor del bit más significativo del resultado.

Las instrucciones de multiplicación (smulcc y umulcc) ponen los flag V y C en cero. Modifican los flag Z y N, como se describió en el párrafo anterior, pero únicamente tienen en cuenta los 32 bits menos significativos del resultado (se ignora el contenido del registro Y).

Las instrucciones de suma y resta, modifican los flags N y Z de la misma manera que las instrucción lógicas, y además prenden el flag C si se produce un acarreo desde el bit más significativo (caso contrario apagan el flag) y prenden el flag V si el resultado no se puede expresar como una constante con signo de 32 bits.

**Notas:** En las operaciones de multiplicación y división, *iconst* representa una constante de 13 bits que se interpretará con signo cuando se trabaja con operaciones con signo (smul y sdiv) y como una constante sin signo cuando se trabaja con operaciones sin signo (udiv y umul).

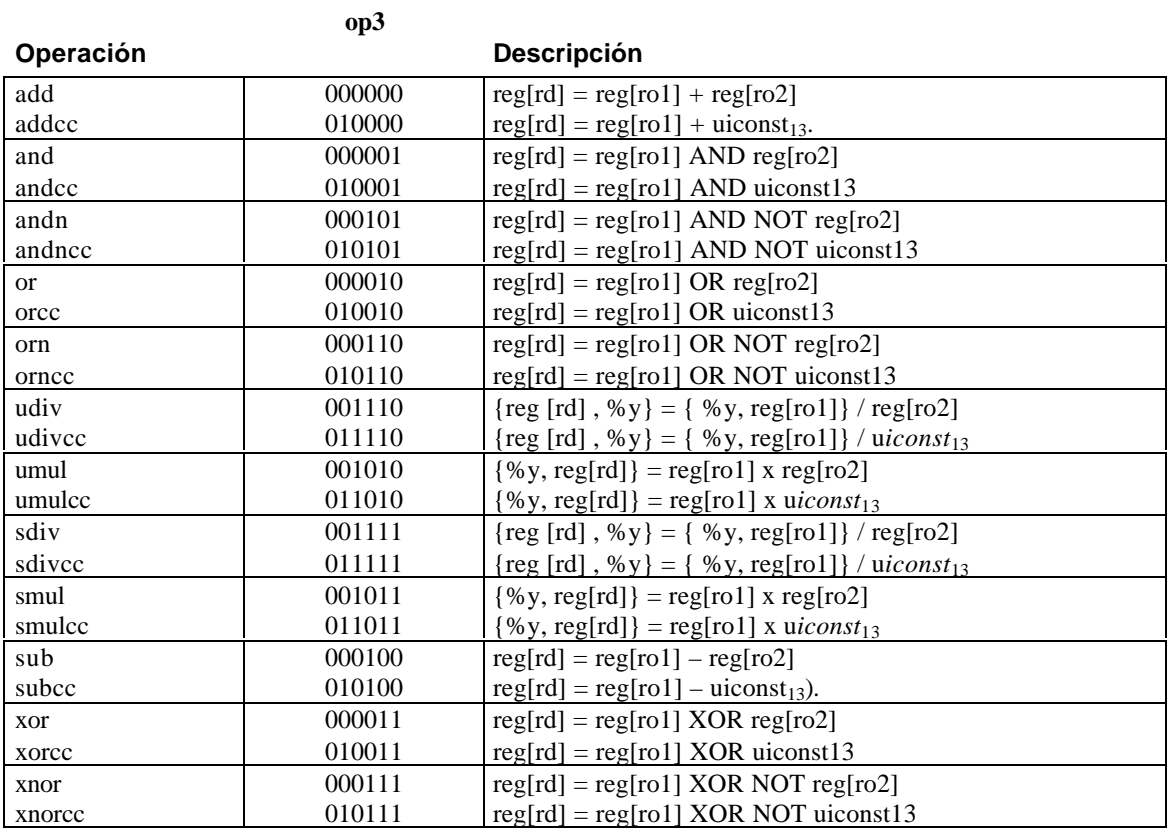

## **Ejemplos:**

## **Instrucciones de decalaje**

## **Sintaxis del lenguaje ensamdor**

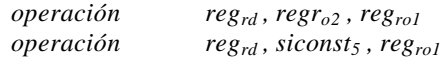

## **Formato de la instrucción**

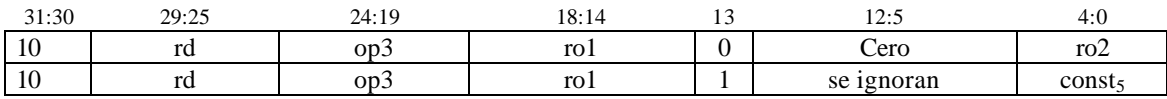

## **Descripción de las operaciones**

Las instrucciones de decalaje no modifican los código de condición.

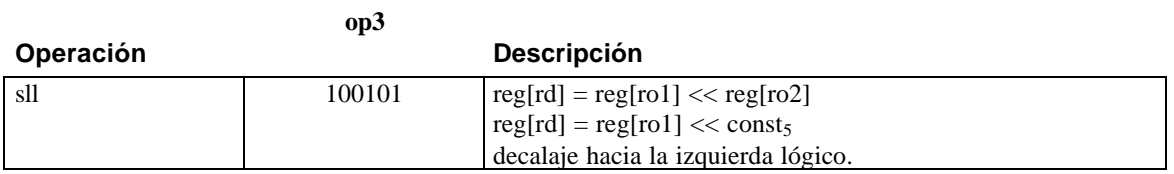

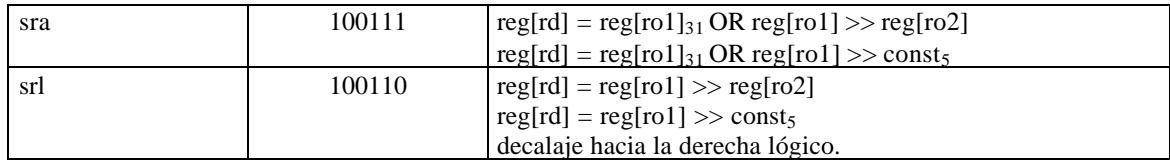

**Ejemplos:**

## **Instrucciones de Salto Relativo**

## **Sintaxis del lenguaje ensamdor**

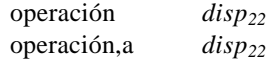

#### **Formato de la instrucción**

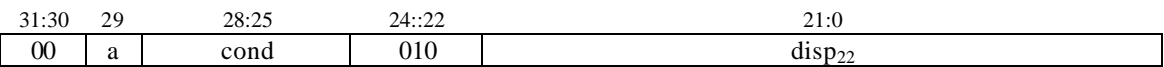

#### **Descripción de las operaciones**

Los saltos son relativos y con signo. Al terminar un ciclo de instrucción la asignación la actualización del nPC se lleva a cabo de la siguiente manera:

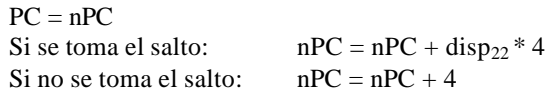

La arquitectura implementa saltos retardados. Por omisión, la instrucción que sigue a la instrucción del salto es ejecutada cuando se ejecuta el salto.

Cada instrucción de salto puede especificar que el efecto de la instrucción siguiente sea anulado si el salto condicional no es tomado. El bit *a* indica si la instrucción "retardada" debe ser o no anulada.

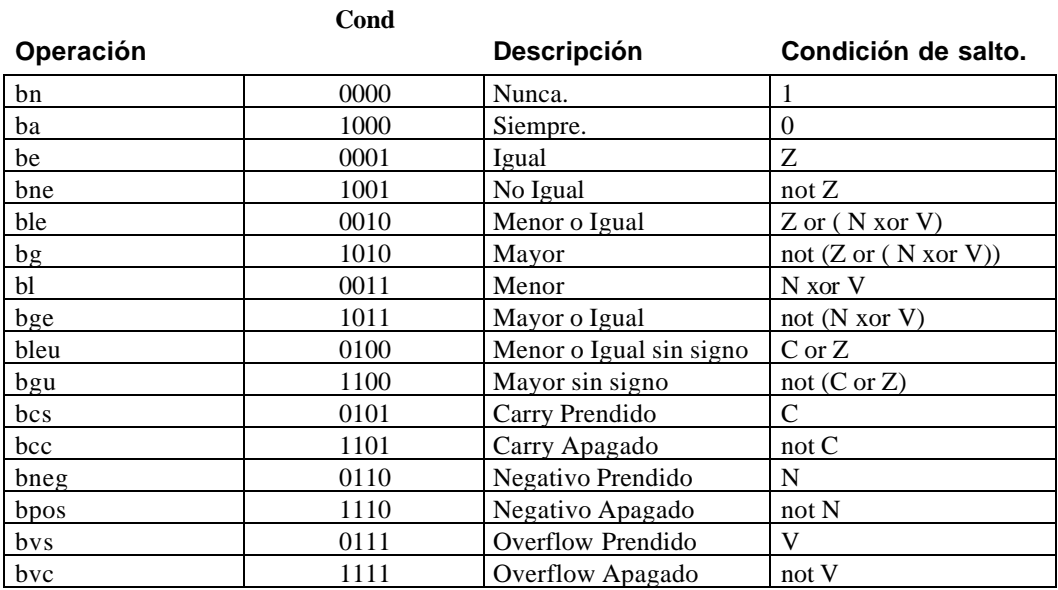

**Ejemplos:**

## **Instrucciones de Salto Absoluto**

#### **Sintaxis del lenguaje ensamdor**

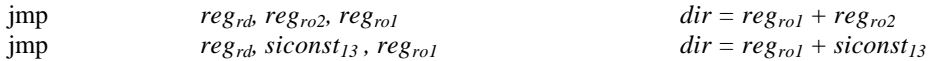

#### **Formato de la instrucción**

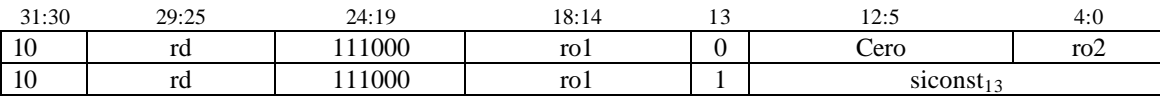

#### **Descripción de las operaciones**

Esta instrucción actualiza los contadores de programa de la siguiente manera:

 $PC = nPC$ nPC = *dir* reg[rd] = *dir*

## **Instrucción regreso de un trap**

### **Sintaxis del lenguaje ensamdor**

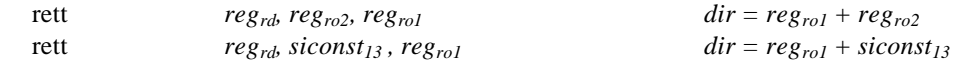

## **Formato de la instrucción**

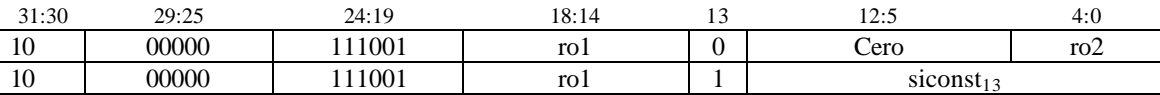

#### **Descripción de las operaciones**

Esta instrucción actualiza los contadores de programa de la siguiente manera:

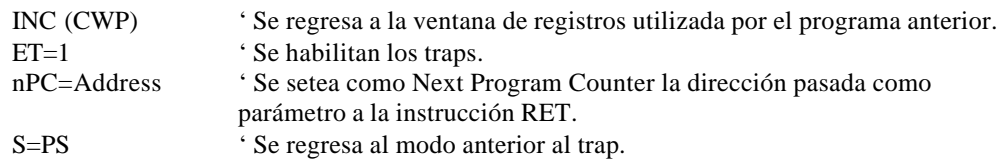

Ver apartado *Atención de Interrupciones.*

## **Instrucción de llamada a un procedimiento**

## **Sintaxis del lenguaje ensamdor**

call *disp<sup>30</sup>*

#### **Formato de la instrucción**

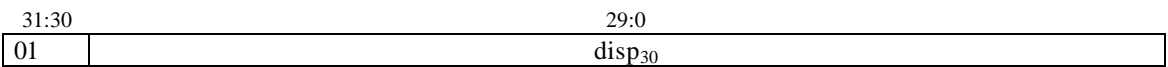

#### **Descripción de las operaciones**

La instrucción call realiza un salto relativo y guarda la dirección actual en %o7:

 $%o7 = PC$  $PC = nPC$  $nPC = nPC + disp_{30} * 4$ 

La instrucción ret no existe como tal. Se implementa ejecutando:

jmp %g0, 8, %i7

## **Instrucciones de desplazamiento de la ventana de registros**

#### **Sintaxis del lenguaje ensamdor**

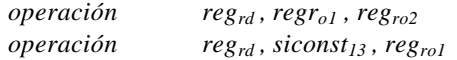

#### **Formato de la instrucción**

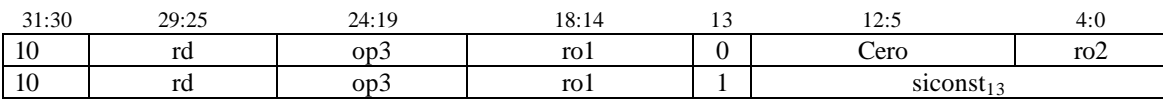

#### **Descripción de las operaciones**

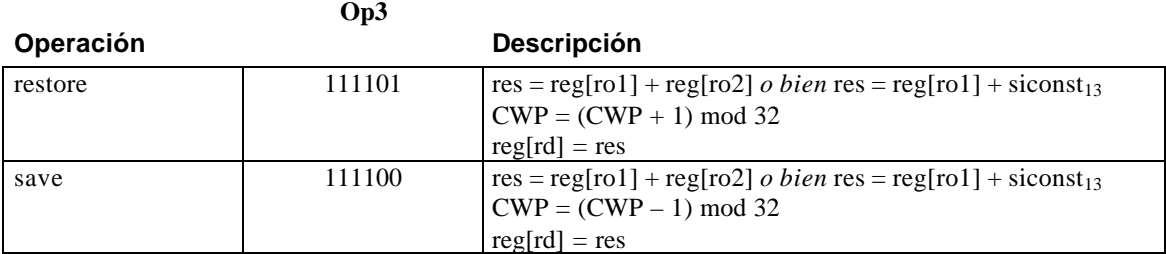

**Notas:** El registro de destino se calcula una vez que se ha desplazado la ventana de registros.

## **Instrucciones de requermiento al supervisor (trap)**

#### **Sintaxis del lenguaje ensamdor**

*operación regro1 , regro2*

*operación siconst13 , regro1*

#### **Formato de la instrucción**

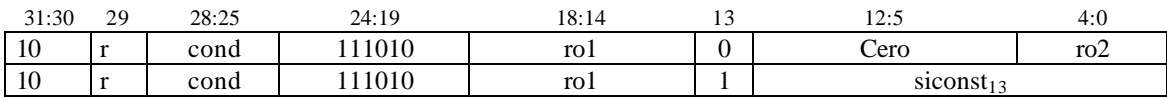

#### **Descripción de las operaciones**

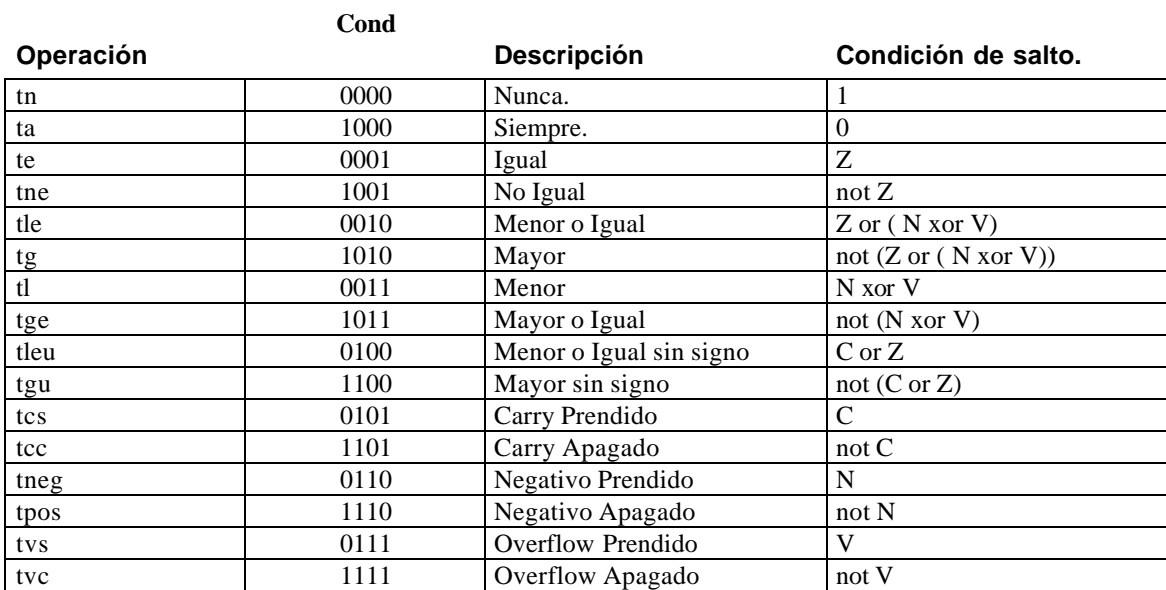

Ver apartado *Atención de Interrupciones*

## **Instrucción NOP**

#### **Sintaxis del lenguaje ensamdor**

nop

#### **Formato de la instrucción**

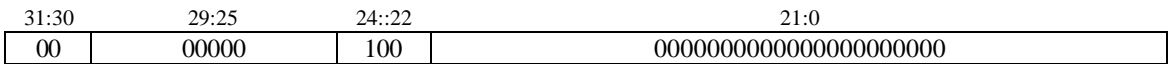

## **Instrucciones de Lectura de Registros de Estado**

## **Sintaxis del lenguaje ensamdor**

rd *regrd,, statereg*

## **Formato de la instrucción**

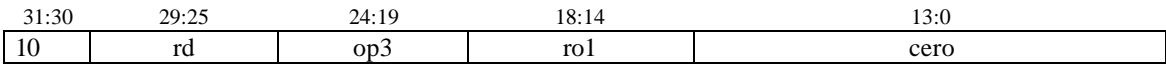

## **Codificación de los registros**

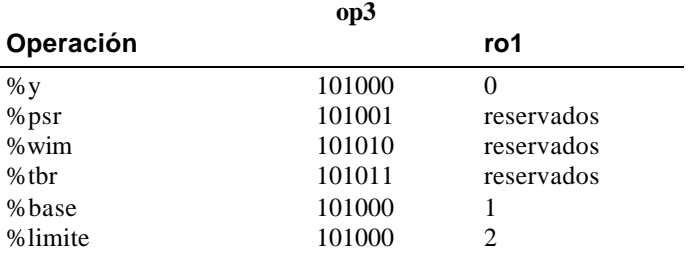

## **Instrucciones de Escritura de Registros de Estado**

## **Sintaxis del lenguaje ensamdor**

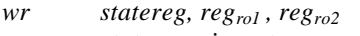

*wr statereg, siconst13, regro1*

### **Formato de la instrucción**

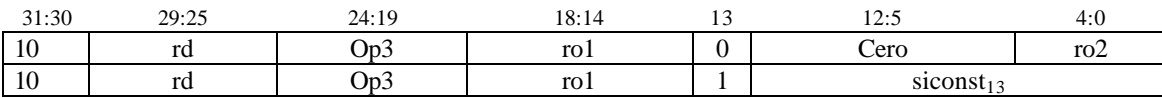

#### **Codificación de los registros**

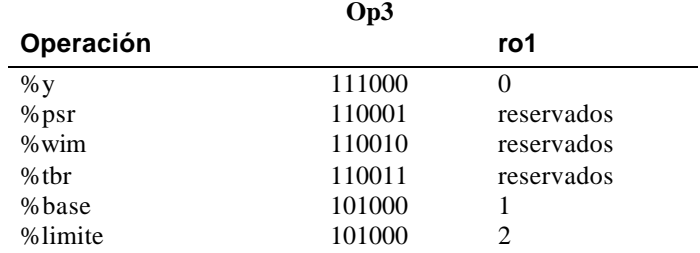

El valor que se escribirá a memoria es: *regro1 XOR regro2*

# *Diagramas de la Arquitectura*

# **Integer Unit - Data Path**

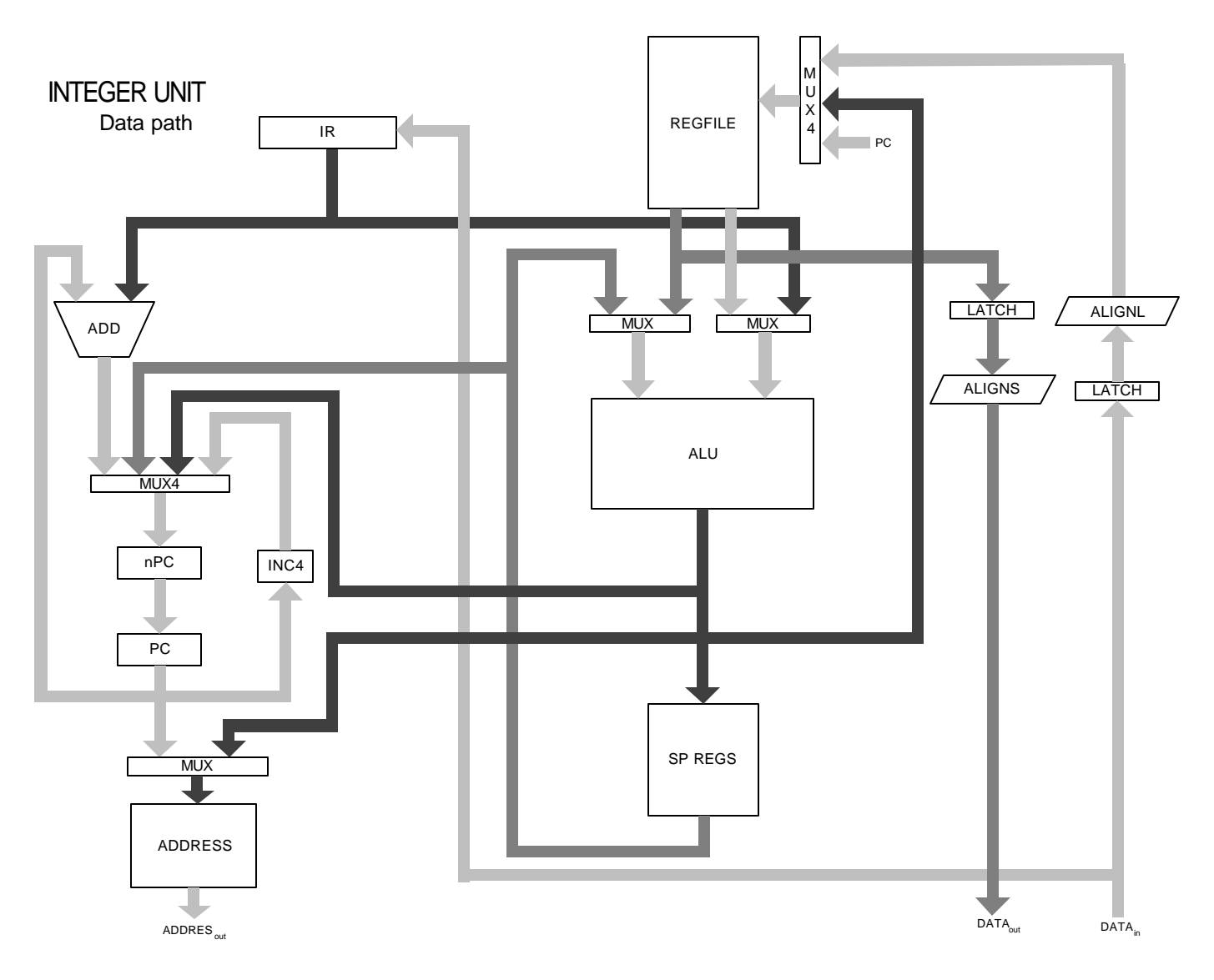

## **Registros de uso general**

# REGFILE

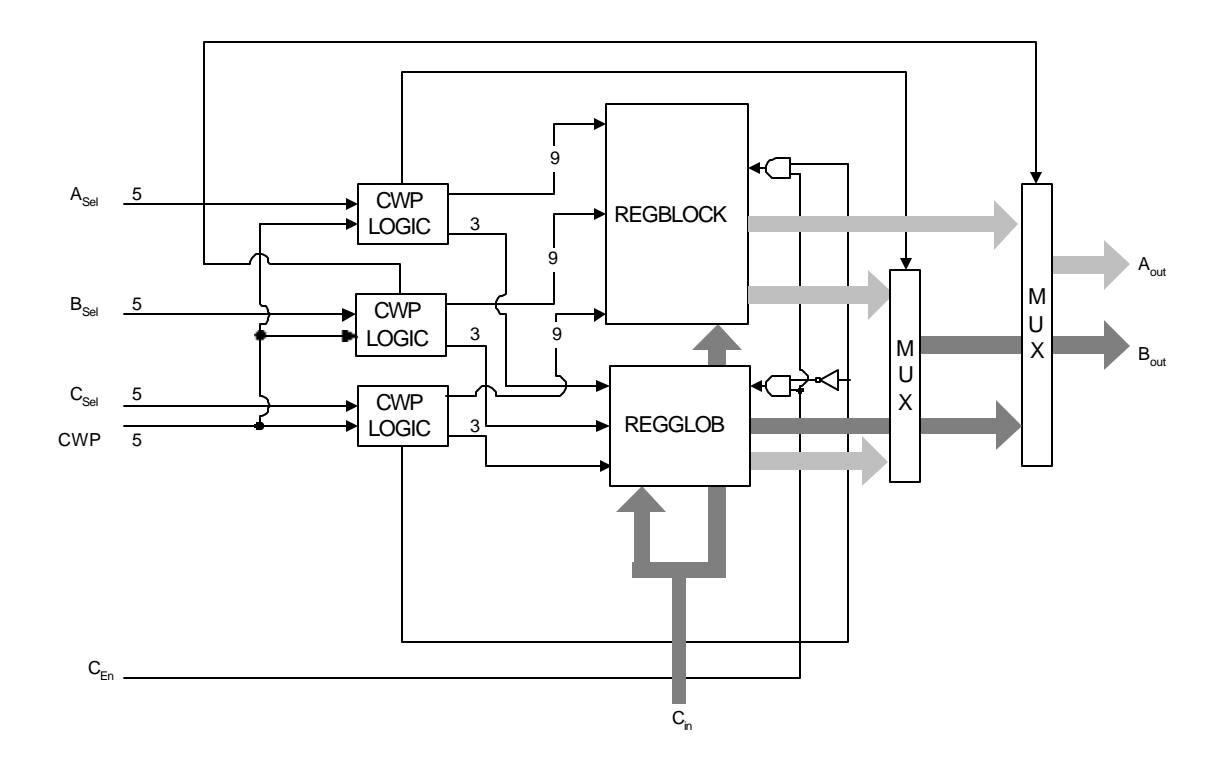

**ALU**

# ALU&F

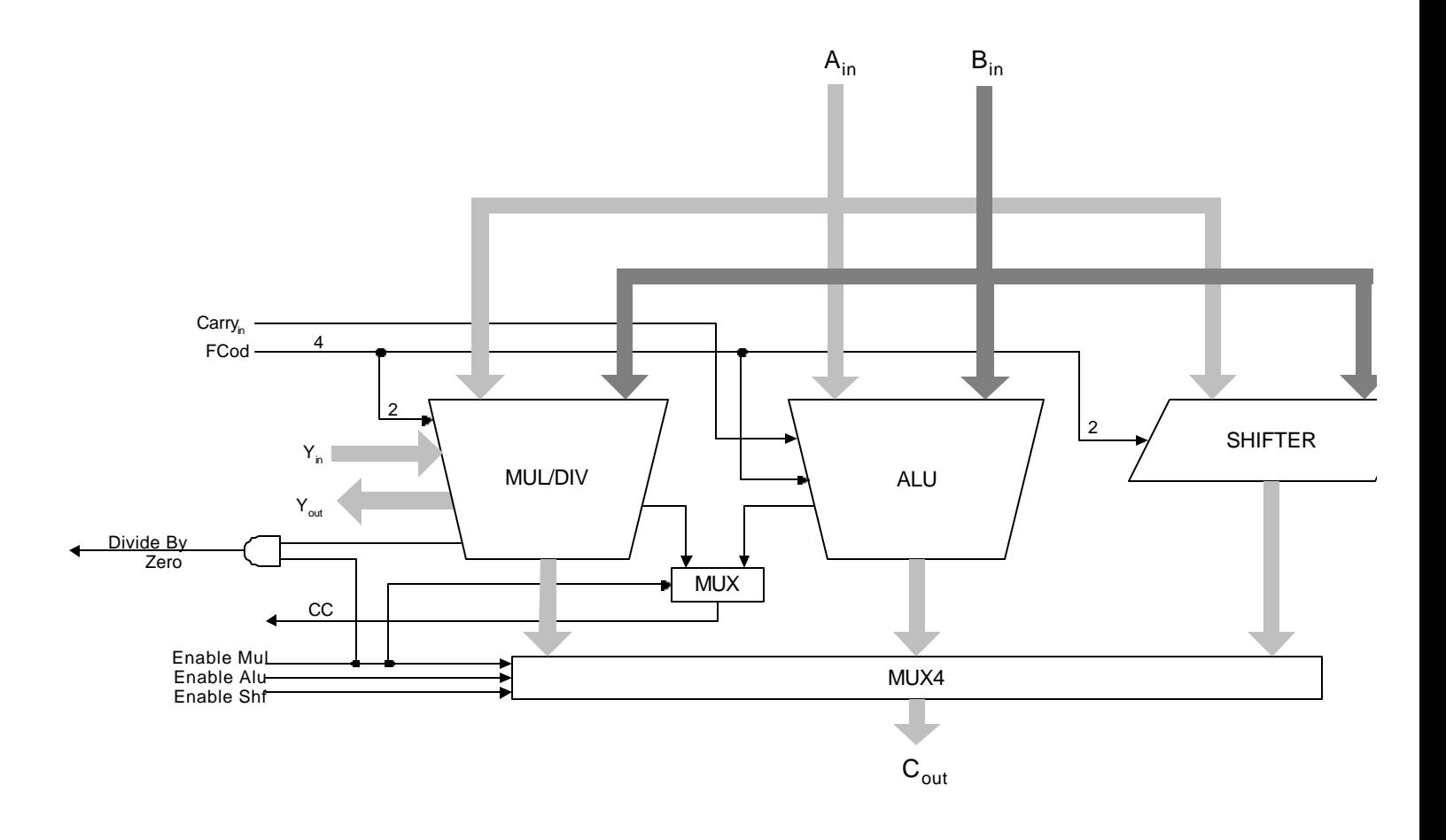

# ADDRESS UNIT

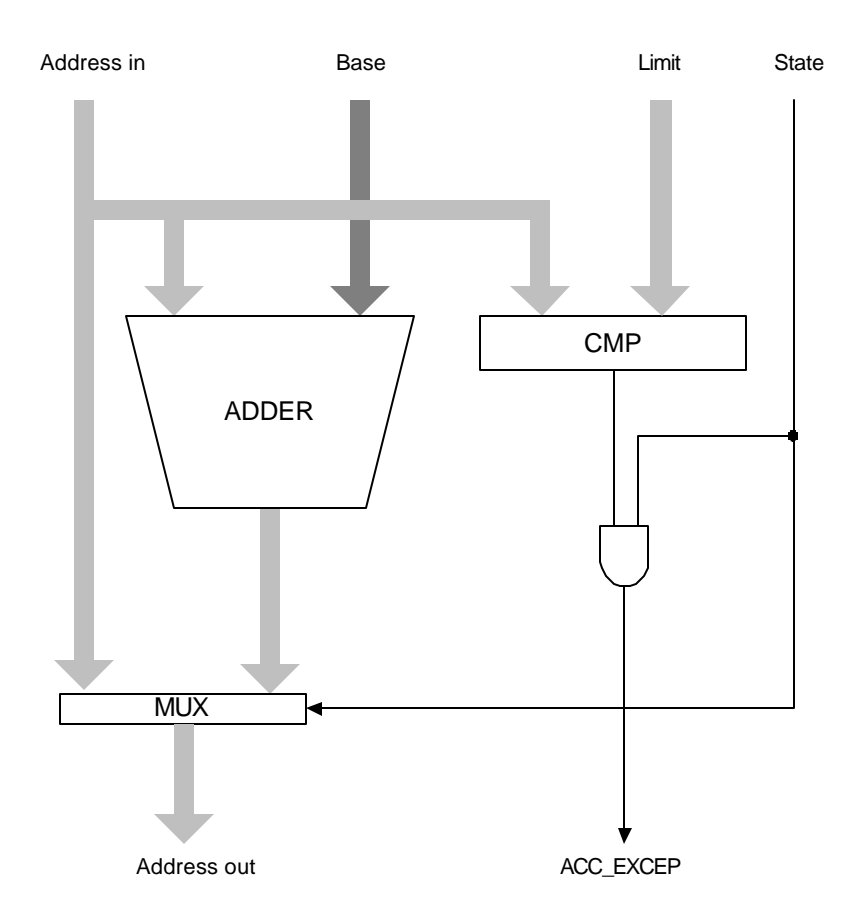

## *BUS*

El bus conecta la memoria, el CPU y los dispositivos de entrada/salida. La memoria es mappeada. Esto quiere decir que cada dispositivo "tiene" un conjunto de direcciones de memoria asignadas. Es decir, cualquier dato escrito a dichas direcciones debe ser leído e interpretado por ellos.

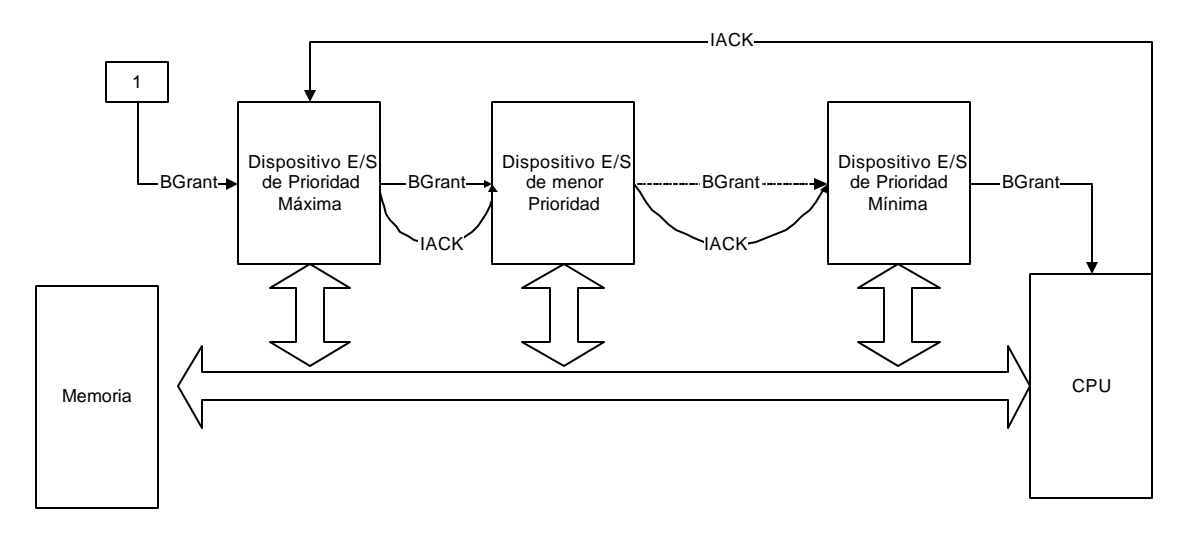

El bus se conecta de la siguiente forma:

Toda componente que pueda funcionar como Master del bus (dispositivos entrada/salida, CPU) se conecta, por un lado, al dispositivo de prioridad inmediatamente superior, y por otro al de prioridad inmediatamente inferior, a través de las líneas BGRANT (Bus Grant) e IACK (IRQ Acknowledgment). El dispositivo de mayor prioridad se conecta, en su BGRANTin, a una señal constante de valor 1.

Por otro lado, el bus posee 15 líneas IRQ (IRQ1..IRQ15). Cada dispositivo se conecta a una de ellas, también de acuerdo a su prioridad.

Para comprender mejor el funcionamiento del bus y las componentes de su interfaz, se describe aquí un ciclo completo de bus. Como ejemplo, tomaremos un dispositivo de entrada/salida que quiere escribir un dato en una dirección perteneciente a la Memoria.

El dispositivo que desee colocar la información en el bus, antes de comenzar el ciclo debe estra recibiendo un 1 en su BGRANTin. Coloca entonces un 0 en su BGRANTout, de forma tal que ningún dispositivo de menor prioridad pueda tomar el bus.

El ciclo de bus comenzará cuando el dispositivo que estuviera utilizando el bus antes dé de baja la señal BUSY:

- 1. Cuando la señal BUSY esté en 0, el dispositivo coloca un 1 en BUSY.
- 2. Coloca la dirección a la cual quiere escribir en A0-A31.
- 3. Coloca el dato en DATA0-DATA31.
- 4. Indica qué bytes de la palabra contenida en la dirección quiere escribir a través del Byte Select Mask, BSEL0-BSEL3.
- 5. Coloca un 1 (Write) en RD/WRout.
- 6. Coloca un 1 en AS, indicando que ya colocó toda la información en el BUS.
- 7. La memoria recibe el AS.
- 8. La memoria recibe la dirección y la identifica como propia.
- 9. La memoria graba el dato recibido en la dirección correspondiente.
- 10. La memoria coloca un 1 en su DTACKout.
- 11. El dispositivo recibe el 1 en su DTACKin.

Terminado el ciclo, si sigue teniendo un 1 en BGRANTin, puede transmitir otro dato. Si no necesita hacerlo, coloca un 0 en BUSY y, si está recibiendo un 1 en BGRANTin, lo coloca en BGRANTout.

# *Componentes de la Arquitectura y sus interfaces*

## **ADDER**

Suma dos operandos, seteando el control de Carry.

![](_page_19_Picture_224.jpeg)

 $Res = OpA + OpB$ 

#### **ALIGNL**

Se utiliza para alinear el dato leído en un Load

![](_page_19_Picture_225.jpeg)

Codificación de Size: 00: Word, 01: Byte, 10: Half Word

 $Si Size = Word, Res = Op$ Si Size = Half Word,  $Res = Op \gg (16 * A_1)$  AND 0x00FF Si Sign = 1, se copia el bit 15 de Res a los bits 16-31 Si Size = Byte, Res = Op >>  $(8 * A_1A_0)$  AND 0x000F Si  $Sign = 1$ , se copia el bit 7 de Res a los bits 8-31

#### **ALIGNS**

Se utiliza para alinear el dato a grabar en un Store.

![](_page_19_Picture_226.jpeg)

Codificación de Size: 00: Word, 01: Byte, 10: Half Word

 $Si Size = Word, Res = Op$ 

Si Size = Half Word,  $Res = Op \ll (16 * A_1)$ 

Si Size = Byte,  $Res = Op \ll (8 * A_1 A_0)$ 

## **ALU**

Unidad Aritmético-Lógica.

![](_page_20_Picture_299.jpeg)

![](_page_20_Picture_300.jpeg)

Las operaciones lógicas dejan C y O en 0

## **BUS**

![](_page_20_Picture_7.jpeg)

![](_page_20_Picture_301.jpeg)

Todas las señales se copian del input al output

## **CCLOGIC**

Se utiliza para decidir si se debe o no bifurcar en los saltos condicionales.

![](_page_21_Picture_309.jpeg)

![](_page_21_Picture_310.jpeg)

### **CLOCK**

![](_page_21_Picture_311.jpeg)

El período del reloj debe ser configurable.

#### **CMP**

Se utiliza en la Addres Unit para verificar que las direcciones no excedan el límite.

![](_page_21_Picture_312.jpeg)

 $EQ = (Op A = Op B)$ 

 $LW = (Op A < Op B)$ 

![](_page_22_Picture_259.jpeg)

Debe poder configurarse para responder a un rango de direcciones. P. Ej: Rango = [0xFFFF0000..0xFFFFFFFFF]

 $CS = AS \land A \in Range$ 

## **CWPLOGIC**

Decide si se accede a los registros globales o a la ventana de registros.

![](_page_22_Picture_260.jpeg)

Si Sel < 8, GSel = Sel y  $R = 0$ Si no,  $RSel = ( CWP * 16 + Sel - 8 ) % 512 y R = 1$ 

### **INC4**

Se utiliza para actualizar el nPC.

![](_page_22_Picture_261.jpeg)

## **INC/DEC**

Se utiliza para actualizar el CWP.

![](_page_22_Picture_262.jpeg)

## **IRQLOGIC**

![](_page_22_Picture_263.jpeg)

Si alguna IRq > PIL está encendida, se selecciona la de mayor prioridad y se enciende TF

## **LATCH**

![](_page_22_Picture_264.jpeg)

**CS**

![](_page_23_Picture_281.jpeg)

Memoria que contiene un registro. Su valor lo llamaremos L. Cuando  $\overrightarrow{E}$ In = 1, L = In Si Clear =  $1, L = 0$ 

Out siempre es L

#### **MEM**

Memoria.

![](_page_23_Picture_282.jpeg)

Debe poder configurarse el tamaño, y se tiene que poder cargar la imagen inicial de un archivo.

Cuando AS=1 se lee A Si Rd=1 BSel $(M[A]) = BSel(Data)$ 

Si no

Data =  $M[A]$ DtAck = 1 cuando se terminó la operación Err = 1 si la dirección no existe

BSel indica qué bytes de la palabra se actualizan (P. Ej si BSel = 0011 solo se actualizan los 16 bits menos significativos.

Reset hace que el contenido de la memoria vuelva a ser la imagen inicial

#### **MUL/DIV**

MULtiplier/DIVider.

![](_page_23_Picture_283.jpeg)

FCod

![](_page_23_Picture_284.jpeg)

11 SDIV Res = YIn \* 
$$
2^{32}
$$
 + OpA / OpB (Signed)

#### **MUX**

Multiplexor de dos entradas.

![](_page_24_Picture_274.jpeg)

Si Sel $A=1$ , Out = Op $A$ Si no,  $Out = OpB$ 

#### **MUX4**

Multiplexor de 4 entradas.

![](_page_24_Picture_275.jpeg)

Si SelA=1, Out = OpA Si SelB=1, Out =  $OpB$ Si Sel $C=1$ , Out = OpC  $Si$  SelD=1, Out = OpD

## **REGBLOCK**

Ventana de registros.

![](_page_24_Picture_276.jpeg)

Bloque de 512 registros. Lo llamaremos R

 $AOut = R[ASel]$ 

 $BOut = R[BSel]$ 

Si CEn = 1,  $R[$  CSel  $]$  = Cin

Reset deja todo en 0

## **REGGLOB**

Registros globales.

![](_page_25_Picture_231.jpeg)

Bloque de 8 registros. Lo llamaremos G. G[0] siempre es 0.  $AOut = G[ASel]$  $BOut = G[BSel]$ Si CEn =  $1 y$  CSel > 0, G[ CSel ] = Cin Reset deja todo en 0

#### **SHIFTER**

![](_page_25_Picture_232.jpeg)

![](_page_25_Picture_233.jpeg)

## **SIGNEXT13**

Extiende el signo de un operando de 13 bits a 32 bits.

![](_page_25_Picture_234.jpeg)

#### **SIGNEXT22**

Extiende el signo de un operando de 22 bits a 32 bits.

![](_page_25_Picture_235.jpeg)

## **TRAPLOGIC**

Manejo de traps.

![](_page_26_Picture_261.jpeg)

Si alguna entrada (salvo TN) está encendida se selecciona la de mayor prioridad y se enciende TF.

#### **WIMCHECK**

Se utiliza para ver si hay window overflow/underflow en un save/restore.

![](_page_26_Picture_262.jpeg)

Si  $Sel < 8$ ,  $GSel = Sel$  y  $R = 0$ Si no,  $RSel = ( CWP * 16 + Sel - 8 ) % 512 y R = 1$ 

## *Simulando componentes digitales*

La mayoría de los modelos atómicos deben simular el comportamiento de componentes digitales. Pueden recibir en sus líneas de entrada y transmitir en sus líneas de salida uno de dos voltajes. Los circuitos operan de manera continua.

Para simular este comportamiento, un modelo debe recordar el último valor que recibió en cada uno de sus inputs y el que envió por cada uno de sus outputs. Al recibir un mensaje de cambio de algún input, vuelve a calcular sus outputs y envía mensajes solo para aquellos que hayan cambiado.